## **INTRODUCCION AL PROCESADO DIGITAL DE SEÑAL: UN ENFOQUE PRÁCTICO**

C. JIMÉNEZ, J. JIMÉNEZ, A. IBORRA Y F. ORTIZ

*Departamento de Tecnología Electrónica. Escuela Técnica Superior de Ingenieros Industriales. Universidad Politécnica de Cartagena. 30202- Cartagena. España.*

*Esta comunicación presenta la metodología seguida con las prácticas de la asignatura de Procesado digital de Señal de tercer curso de Ingeniería Técnica Industrial. Dicha asignatura está enfocada de forma eminentemente práctica, orientando las charlas teóricas hacia las prácticas de laboratorio, en las que se emplea hardware específico para procesado en tiempo real. Especial atención se ha dedicado al filtrado. Se muestran las tareas que hay que realizar y los resultados obtenidos en dicha práctica.* 

#### **1. Introducción**

A partir de mediados de la década de los 80, la aparición y posterior desarrollo de los dispositivos especializados en el procesado digital de señales (DSPs) ha supuesto la apertura de una nueva vía de evolución hacia niveles superiores en el tratamiento de datos.

En este corto espacio de tiempo, debido a su bajo coste y gran rendimiento, los DSPs han reemplazado casi por completo a la tecnología analógica tradicional en campos como telecomunicaciones, procesado de audio, vídeo y control industrial. Se ha generalizado el diseño de soluciones en este campo por parte de empresas y universidades.

Por todo lo anterior, consideramos importante introducir a los alumnos de Ingeniería Técnica Industrial, especialidad electrónica industrial, en el mundo del tratamiento digital de señales sobre la que se basan estos procesadores, y este es el objetivo de la asignatura Procesado Digital de Señal que se imparte en la intensificación en Tecnología Electrónica.

Para impartir esta asignatura, en lugar de centrarnos en la teoría de las técnicas de procesamiento digital de la señal, hemos considerado más didáctico enfocarla desde un punto de vista práctico para que el alumno vea con sus propios ojos cual es el resultado de aplicar estas técnicas. Para ello, se ha escogido como material de prácticas el DSP Starter Kit (DSK) de Texas Instruments TMS320C3x, del cual se presentará un análisis detallado y una colección de prácticas que se dividirán en dos apartados principales: programación por parte del alumno de ejemplos sencillos y observación de otros procesos más complejos, en los que se podrá comprobar una pequeña parte de las aplicaciones que se pueden realizar con este tipo de procesadores.

## **2. Descripción del DSP Starter Kit (DSK)TMS320C3x.**

El DSP Starter Kit (DSK) TMS320C3x es una tarjeta orientada al desarrollo y experimentación de aplicaciones de procesado digital de señal en tiempo real, que incluye un TMS320C31, un puerto paralelo de comunicaciones con un PC y convertidores A/D y D/A y filtro antialiasing en un mismo integrado [1].

El TMS320C31 de Texas Instruments es un procesador de 32 bits en coma flotante. Dispone de un multiplicador en paralelo con la ALU y de dos unidades generadoras de direcciones que permiten realizar varios accesos a memoria en un ciclo de instrucción, debido a que dispone de memoria multipuerto. La memoria está dividida en tres bloques independientes que pueden soportar dos accesos por ciclo de instrucción e incluye una caché de instrucciones de 64x32bits. El TMS320C31 dispone de buses independientes para instrucciones, datos y DMA. Incorpora 2 temporizadores, 2 puertos serie y un controlador de DMA. El set de instrucciones del TMS320C31 dispone de instrucciones específicas para la repetición de secciones del código como RPTS (para repetir una instrucción) y RPTB (para repetir un bloque de instrucciones). Las características del TMS320C31 lo hacen muy apropiado para el desarrollo de aplicaciones en procesado de imágenes gráficas en 3D y simulaciones científicas.

### **3. Prácticas de Procesado Digital de la Señal.**

Las técnicas de procesamiento digital de la señal presentan aplicaciones de muy diversa índole tales como radar, sonar, acústica, sismología, comunicación de datos e ingeniería biomédica. Evidentemente, la realización de prácticas de tanta envergadura escapa a las posibilidades de un curso académico, por lo que los esfuerzos se centrarán básicamente en dos aspectos:

En el campo de programación se introducirá a los alumnos en la utilización del TMS320C31 para lograr su familiarización con los tipos de formatos que este utiliza, el rango de estos últimos y el manejo de algunas de las instrucciones válidas por el TMS320C31.

En el campo de observación se presentarán a los alumnos algunas de las posibilidades que ofrece el TMS320C31, como el tratamiento de audio y el estudio de efectos de solapamiento de señales.

### **4. Un caso práctico: aproximación al concepto de filtro digital mediante el DSP**

El hecho de haber detectado, en los alumnos de esta asignatura, lagunas de conocimiento cuando se habla del contenido frecuencial de una señal, ha motivado que se dedique especial énfasis al tema de los filtros digitales. Aunque ya se introduce en asignaturas de primer curso el filtro analógico RC, y en otras de segundo curso se amplían los contenidos para otros filtros mas complejos, su explicación a veces se fundamenta en una base matemática, dejando

para otro momento (que la mayoría de las veces nunca llega) la práctica asociada. Generalmente este problema se acentúa cuando se habla en el dominio de la frecuencia, como por ejemplo que un filtro paso bajo elimina los armónicos por encima de una determinada frecuencia. En este caso, el uso de programas de simulación y otro hardware específico, ayuda bastante a la hora de transmitir este concepto de forma rápida y sencilla.

Una vez se ha sido introducido el tema de filtros desde el punto de vista teórico, por ejemplo

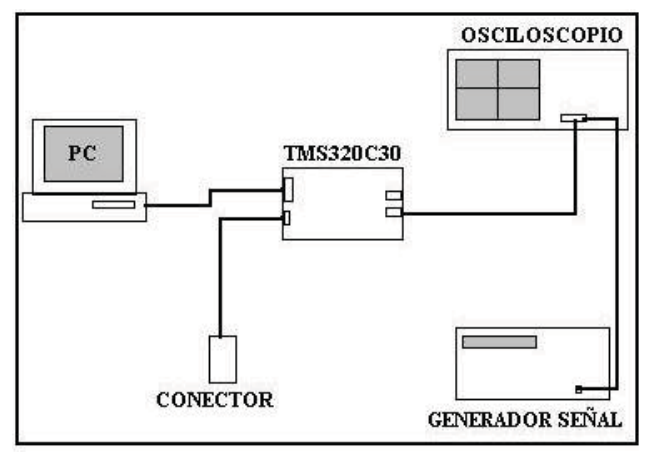

**Figura 1:** *Montaje para prácticas de filtros con DSK TMS320C3X*

usando [2] o [3], se pasa a la práctica en laboratorio usando el equipo de prácticas descrito anteriormente, un generador de señales y una fuente de audio (como podría ser el lector de CDs de un PC). El esquema de montaje es el de la Figura 1.

La práctica está dividida en dos bloques: un primer bloque, orientado a comprender el fundamento de un filtro; un segundo, orientado al diseño de algún tipo de filtro bajo ciertas especificaciones. Nos vamos a centrar en la primera parte, puesto que la segunda está más cerca de la parte teórica, y es menos novedosa.

Entre otras tareas que debe realizar el alumno se encuentran las siguientes:

**Tarea 1**. El DSP se carga con un programa que implementa un filtro incógnita, y el alumno únicamente con un generador de señales senoidales y un osciloscopio, debe explicar lo que sucede a la salida. Para la realización de esta práctica se han dispuesto varios programas, cada uno con un filtro distinto, con lo que se anima al alumno a que sea capaz de averiguar que filtro esconde ese programa.

**Tarea 2**. Una vez identificados los programas con sus filtros, se utilizan señales periódicas de las que previamente se ha determinado su contenido frecuencial, para observar como son eliminados los armónicos de las frecuencias mas elevadas. Se observa la señal de salida y como se diferencia de la entrada. Una representación de los resultados obtenidos se observan en la Figura 2. De esta forma, empieza a quedar claro que el filtro elimina parte de la señal de entrada.

**Tarea 3**. Por ultimo, y para que el alumno pueda observar claramente como se utilizan los filtros en aplicaciones reales se utiliza una fuente de audio (lector de CD-ROM), unos altavoces y un programa preparado a modo de ecualizador de audio que ataca a 5 bandas de frecuencia. Modificando la amplitud de estas bandas se escuchan diferentes sonidos a la salida.

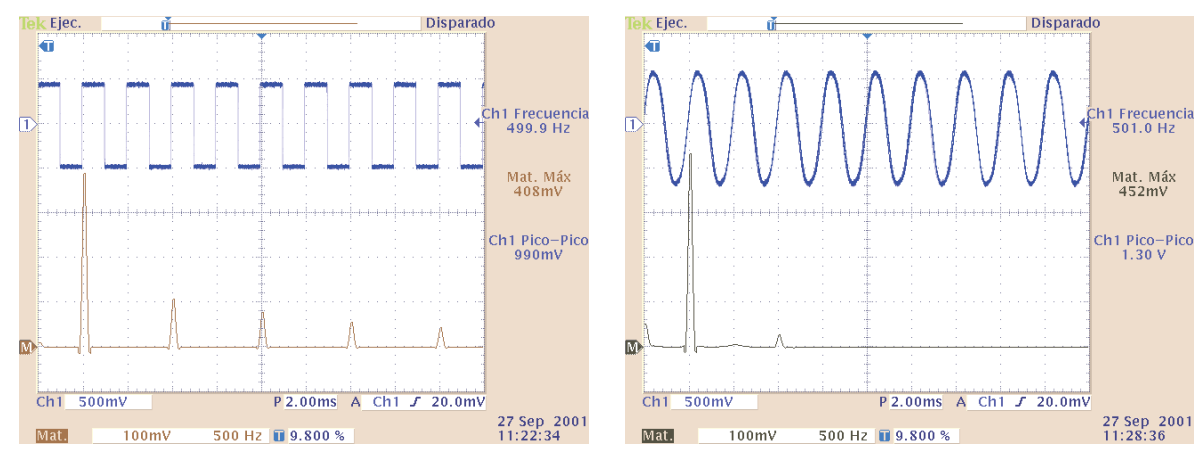

**Figura 2:** *Resultados de Tarea 2. Comparativa entrada vs. salida*

# **4. Conclusiones**

Se ha presentado la metodología empleada para la asignatura de Procesado Digital de Señal. El alumno recibe charlas teóricas orientadas a las prácticas. El equipo de prácticas es el DSK TMS320C3x, especialmente diseñado para interacción con el entorno.

Se ha hecho especial hincapié en el concepto de filtro. El resultado obtenido permite comprobar que los alumnos empiezan a comprender cual es el fundamento de los filtros desde el punto de vista práctico, lo que les permite tener una visión mas amplia en este campo.

### **Referencias**

- [1] Texas Instruments, *TMS320C3X Digital Signal Processing Teaching Kit*. (1998)
- [2] J.G. Proakis and D. G. Manolakis. *Tratamiento digital de señales. Principios, algoritmos y aplicaciones 3ª ed.* Editorial Prentice Hall (1998)
- [3] V.K. Ingle, and J. G. Proakis. *Digital Signal Processing Using Matlab*. Editorial Brooks/Cole (Thompson Learning Series) (2000)